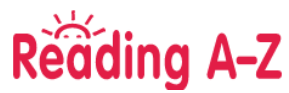

## **Étapes à suivre : <https://www.readinga-z.com/worldlanguages/french/leveled-books/>**

## **1. Choisi le niveau de lecture**

 $|A|B|C|D|E|F|G|H|I|J|K|L|M|N|O$  $\vert \mathbf{p} \vert$ 

## **2. Sélectionne un livre**

**D** Level P

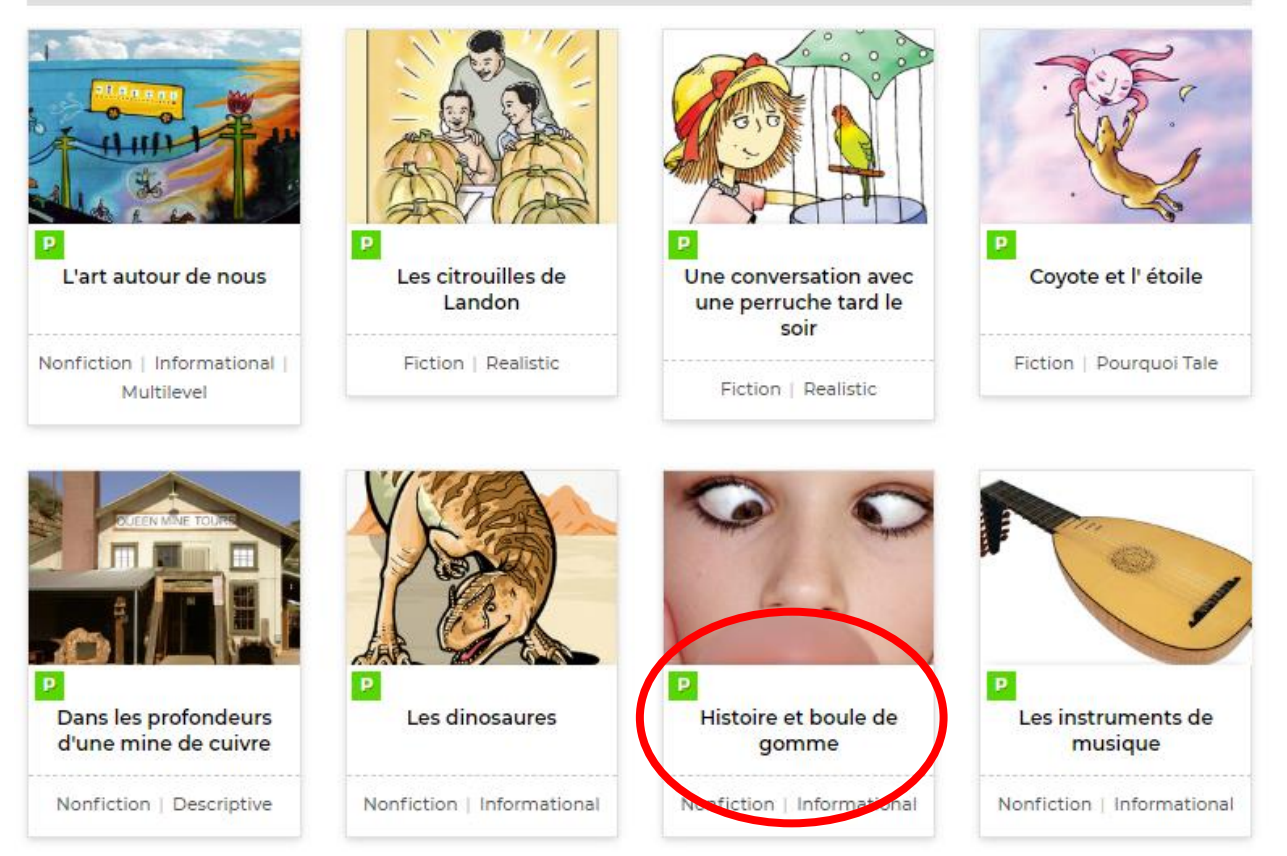

## **3. Pour agrandir le livre…**

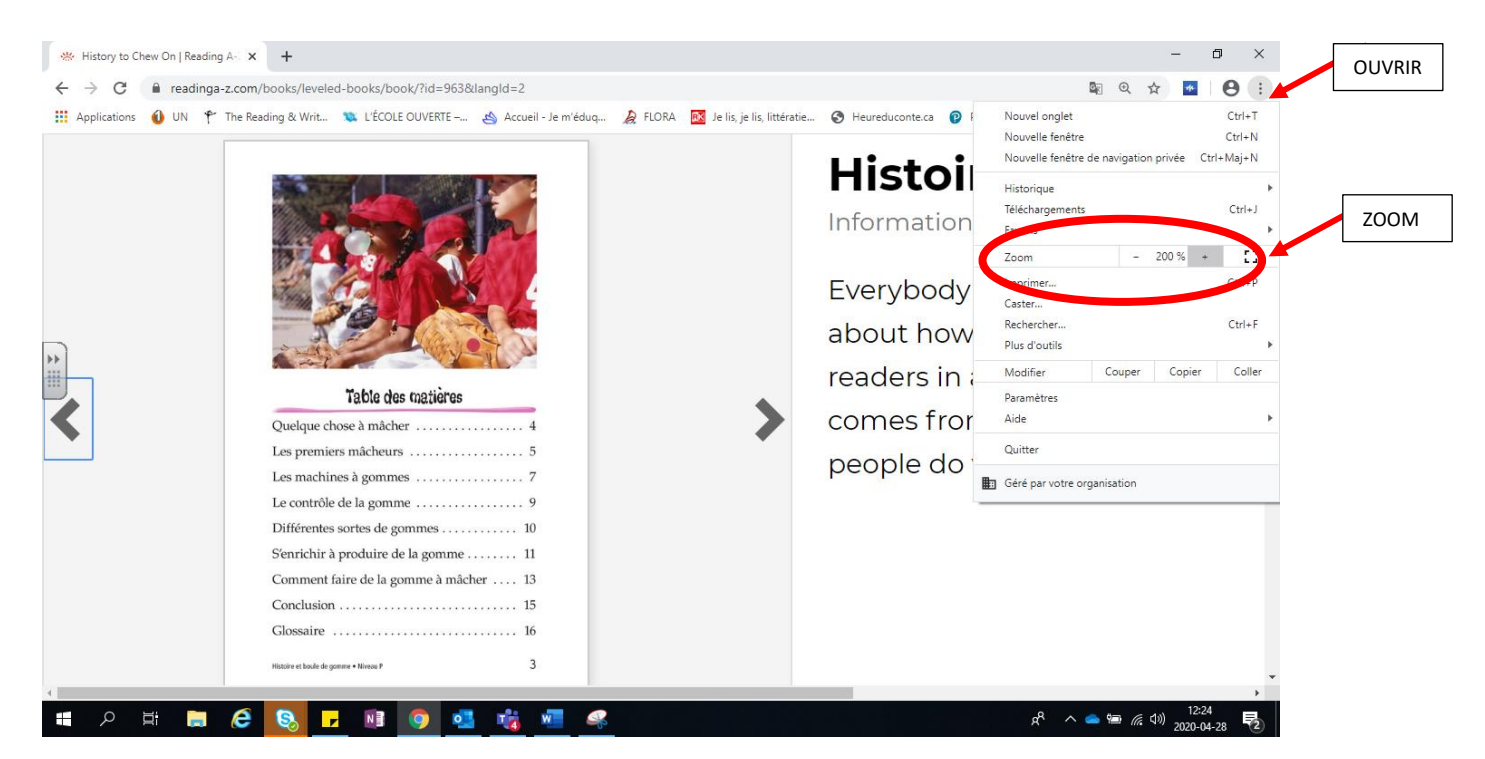